*Universite Paris-Dauphine ´ Annee 2009/2010 ´*

*UV 21 - Informatique*

## TP n◦ 6

## Exercice 1 : Différence print/RETURN

Exécutez les commandes suivantes :

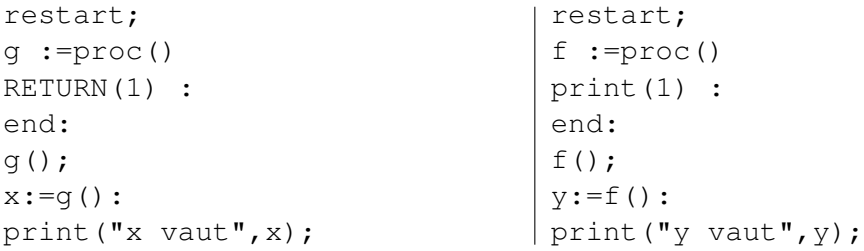

## Exercice 2

Ecrire en Maple une fonction **SOMCAR** qui, étant donné un entier positif  $n$ , retourne la somme des  $n$  premiers carrés :

$$
1^2 + 2^2 + 3^2 + \ldots + n^2
$$

Exercice 3

Question 3.1 Faire l'exercice 4 de la feuille de TP n˚5.

Question 3.2 Faire l'exercice 4 de la feuille de TD n˚6.

Question 3.3 Faire l'exercice 6 de la feuille de TD n˚6.

Question 3.4 Faire l'exercice 8 de la feuille de TP n˚5.

Question 3.5 Faire les exercices 7, 8 et 9 de la feuille de TD n˚6.

## Exercice 4 : Fonction sort

Dans cet exercice, nous voulons créer notre propre fonction sort.

Question 4.1 Ecrire une fonction IndiceMin qui renvoie l'indice du plus petit élément d'une liste L.

Question 4.2 Ecrire une fonction qui, étant donnée une liste  $L$  et un nombre  $x$ , renvoie la liste où l'on a ajouté  $x$  à la fin de  $L$ .

Question  $4.3$  En se servant des deux questions précédentes, écrire une fonction  $MySort$  équivalente a la fonction ` *sort*.